Section 6. Logistic Regression

- 1. Logistic Regression (binary )
- 2. Softmax Regression (multiclass)

 $\triangleright$  Example: Data of students sleep time, study time, and pass/fail.

If we know the test scores, we can use linear regression to predict the test scores.

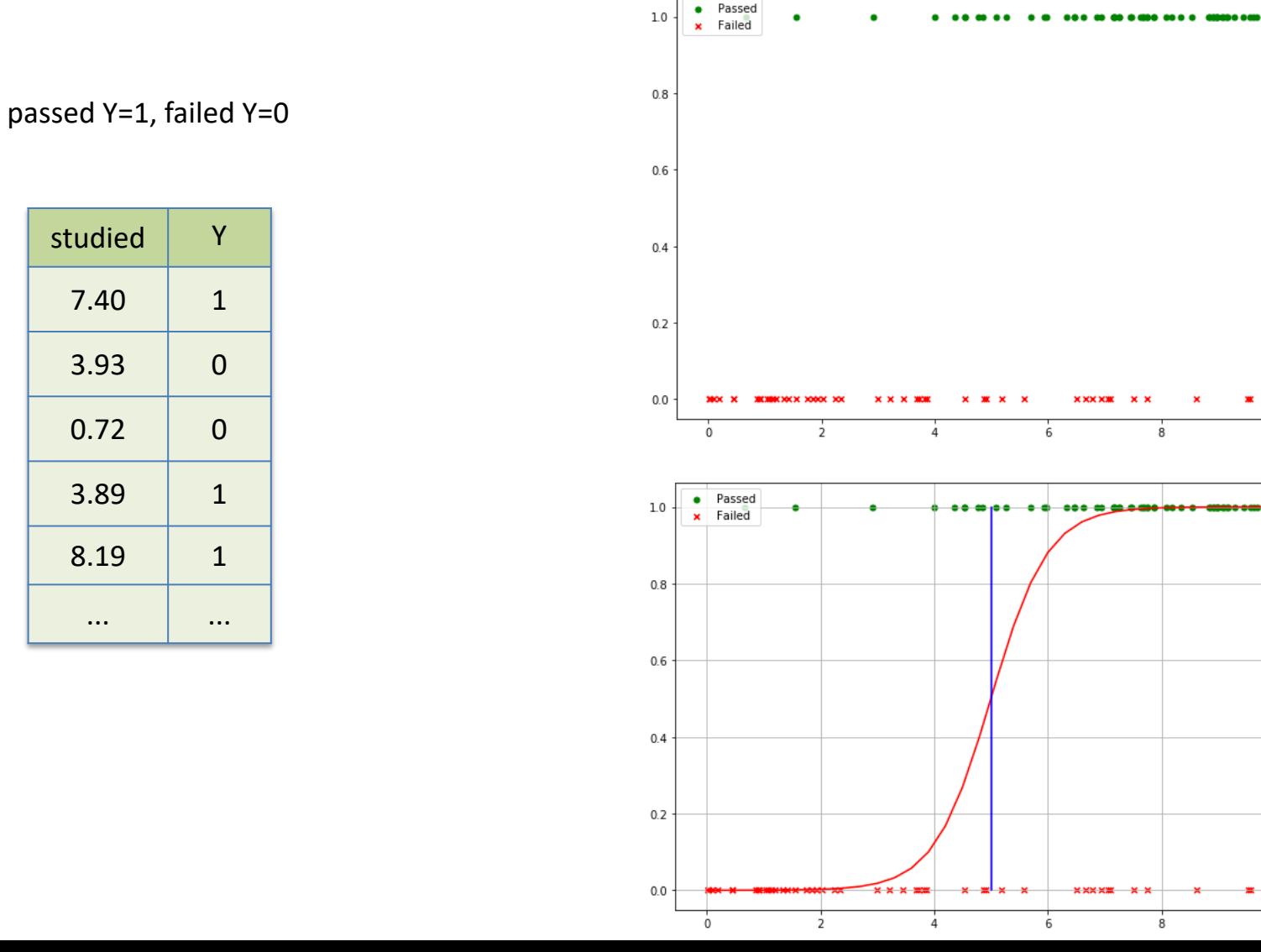

 $10$ 

 $10$ 

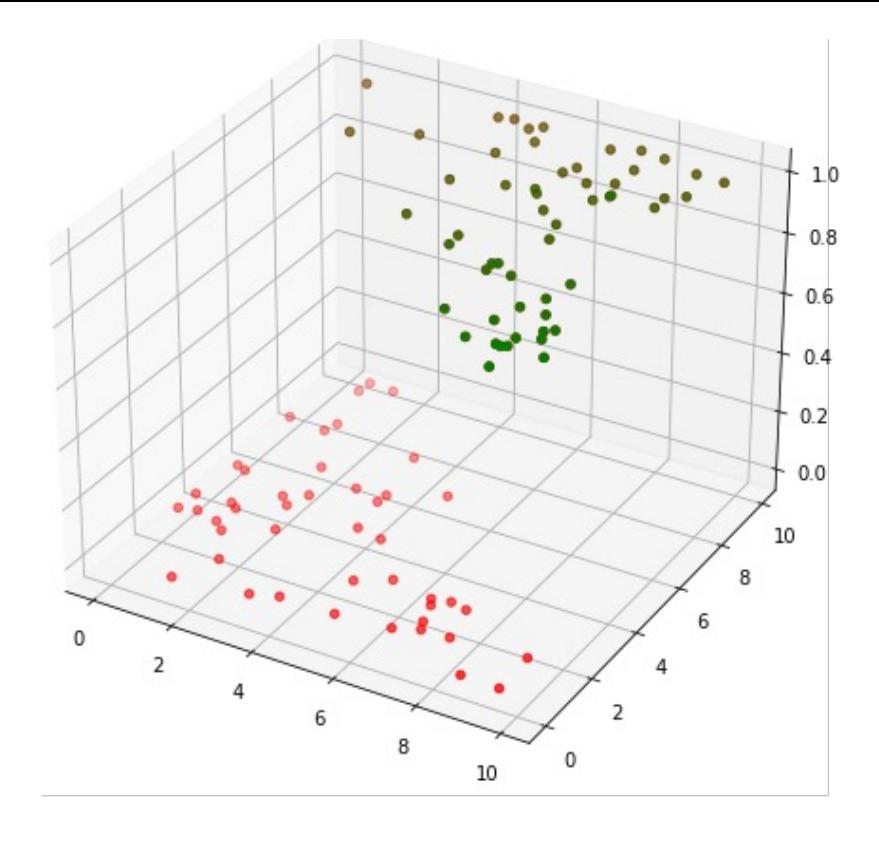

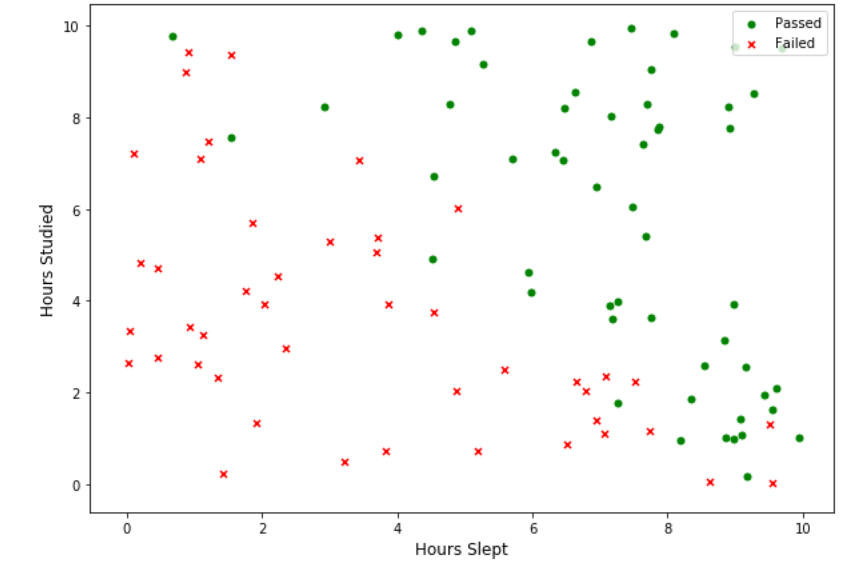

passed Y=1, failed Y=0

| slept | studied | γ           |
|-------|---------|-------------|
| 7.63  | 7.40    | $\mathbf 1$ |
| 2.03  | 3.93    | 0           |
| 3.82  | 0.72    | 0           |
| 7.15  | 3.89    | 1           |
| 6.47  | 8.19    | 1           |
|       |         |             |

## Ø **Logistic regression**

**Logistic regression** is a **classification** algorithm, used to predict probabilities based on given set of independent variables.

**Data:** 
$$
D = \{ (\vec{x}^{(i)}, y^{(i)}), i = 1, ... n \}
$$
  $y^{(i)} \in \{0, 1\},$ 

**Goal**: Find conditional (posterior) probability

$$
P(Y = k | \vec{X} = \vec{x}) \quad \text{for } k = 0, 1
$$

### Ø **Bayes Decision Boundary**

logistic regression prediction function returns a probability between 0 and 1, in order to predict which class this data belongs we need to set a threshold.

Bayes Boundary  $P(Y = 0 | \vec{x}) = P(Y = 1 | \vec{x})$ 

Or 
$$
P(Y = 1 | \vec{x}) = 0.5
$$

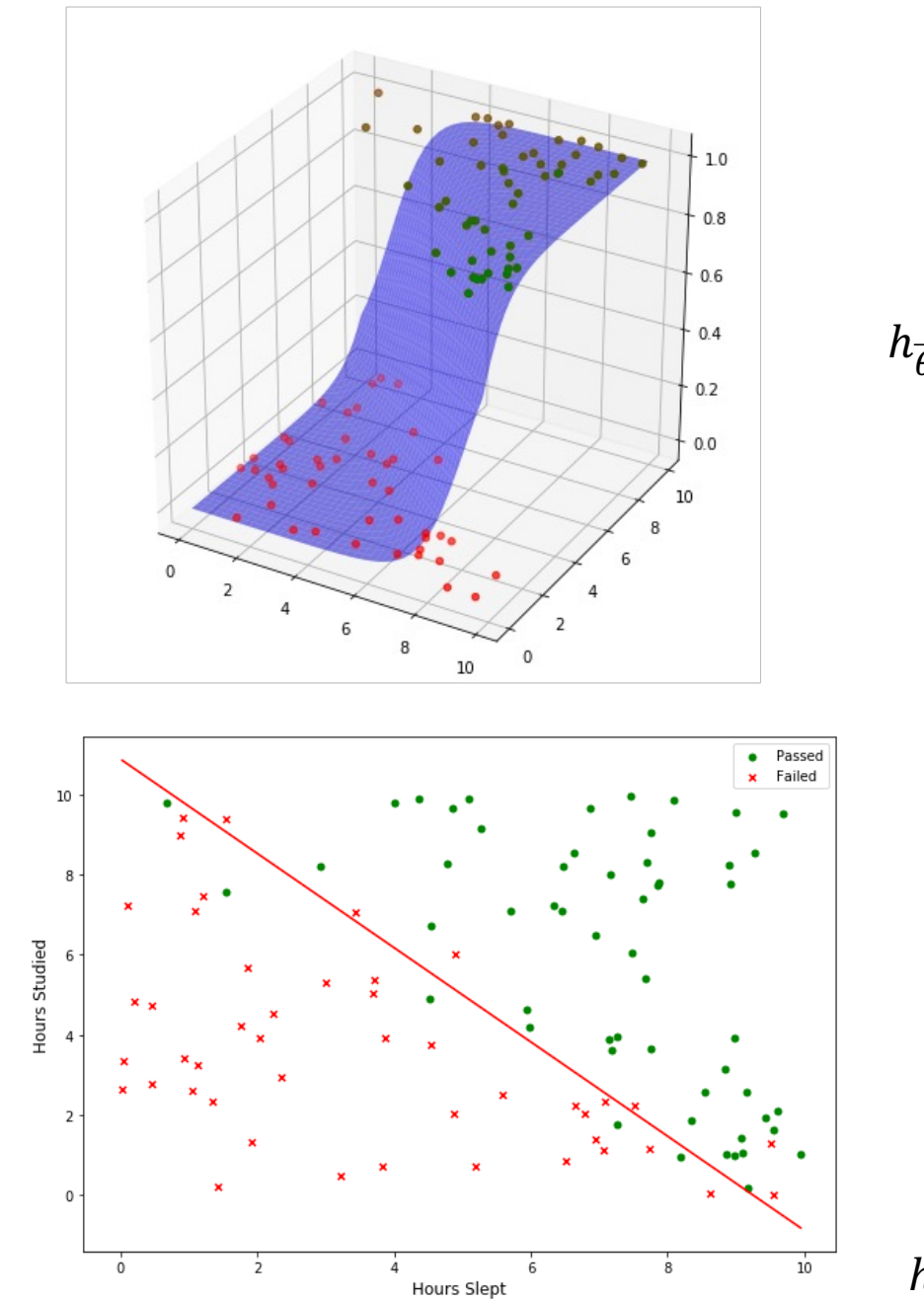

$$
h_{\vec{\theta}}(\vec{x}) = P(Y = 1 \mid \vec{x})
$$

$$
h_{\vec{\theta}}(\vec{x}) = 0.5
$$

## $\triangleright$  Logistics regression.

The sigmoid function maps any real value into a value in  $[0,1]$ .

$$
S(z) = \frac{1}{1 + e^{-z}}
$$

**Logistics regression assumption:**  $\bullet$ 

$$
P(Y = 1 | \vec{x}) \coloneqq h_{\vec{\theta}}(\vec{x}) = S(\vec{\theta}^T \vec{x}) = \frac{1}{1 + e^{-\vec{\theta}^T \vec{x}}}
$$

**Prediction:**  $\bullet$ 

$$
C(\vec{x}) = \begin{cases} 1, & \text{if } h(\vec{x}) \ge 0.5 \\ 0, & \text{if } h(\vec{x}) < 0.5 \end{cases}
$$

**Bayes Decision Boundary**  $\bullet$ 

$$
\vec{\theta}^T \vec{x} = 0
$$

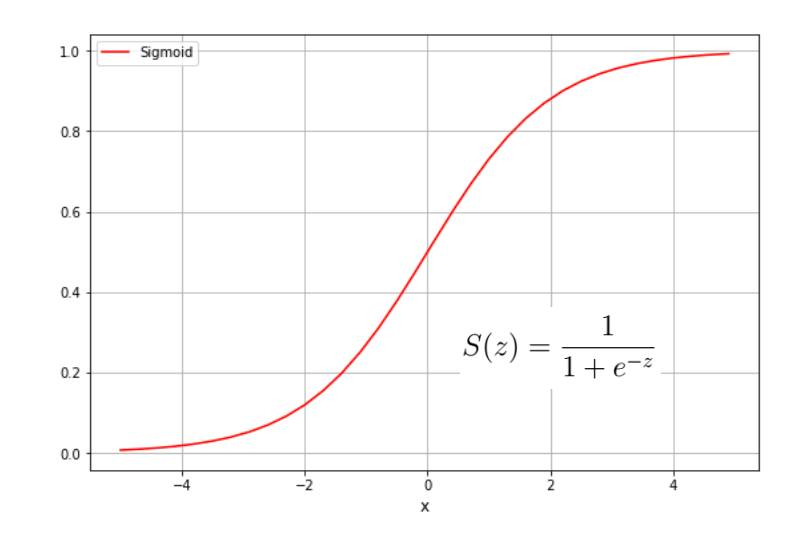

 $\triangleright$  Other activation functions

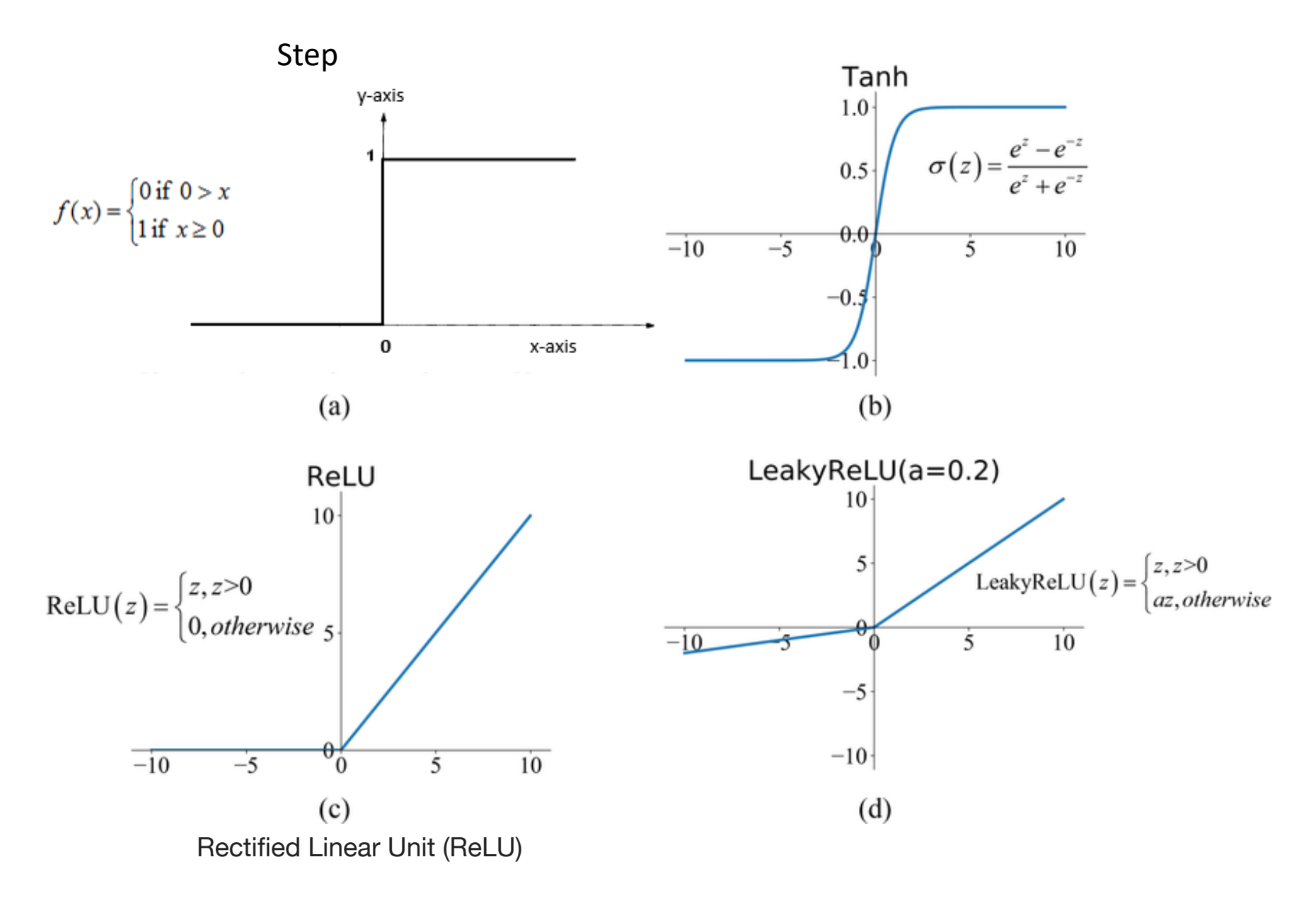

### Ø **Maximize Likelihood method:**

Logistics regression Assumption (with label space  $C = \{0, 1\}$ ):

$$
P(Y = 1 | \vec{x}; \vec{\theta}) = h_{\vec{\theta}}(\vec{x})
$$
  

$$
P(Y = 0 | \vec{x}; \vec{\theta}) = 1 - h_{\vec{\theta}}(\vec{x})
$$

Equivalently,

$$
P(Y = y \mid \vec{x}; \vec{\theta}) = h_{\vec{\theta}}(\vec{x})^y \left(1 - h_{\vec{\theta}}(\vec{x})\right)^{1-y}
$$

The above random variable Y is the **Bernoulli Distribution** with probability  $p = h_{\vec{\theta}}$ depending on  $\vec{x}$  and parameter  $\vec{\theta}$ .

**Given labeled data:**  $(X, \vec{y})$   $y^{(i)} \in \{0, 1\}$ 

**Likelihood function:** 

$$
L(\vec{\theta}) = P(\vec{y} \mid X; \vec{\theta})
$$

$$
= \prod_{i=1}^{n} P(y^{(i)} | \vec{x}^{(i)}; \vec{\theta})
$$
  
= 
$$
\prod_{i=1}^{n} h_{\vec{\theta}}(\vec{x}^{(i)})^{y^{(i)}} (1 - h_{\vec{\theta}}(\vec{x}^{(i)}))^{1-y^{(i)}}
$$

**Log Likelihood function:** 

$$
l(\vec{\theta}) = \log L(\vec{\theta})
$$
  
= 
$$
\sum_{i=1}^{n} \left( y^{(i)} \ln h_{\vec{\theta}}(\vec{x}^{(i)}) + (1 - y^{(i)}) \ln \left( 1 - h_{\vec{\theta}}(\vec{x}^{(i)}) \right) \right)
$$

**Optimization:** (Maximize Likelihood)

$$
\text{argmax } L(\vec{\theta})
$$
\n
$$
= \text{argmin} \left[ -\frac{1}{n} \sum_{i=1}^{n} \left( y^{(i)} \ln h_{\vec{\theta}}(\vec{x}^{(i)}) + (1 - y^{(i)}) \ln \left( 1 - h_{\vec{\theta}}(\vec{x}^{(i)}) \right) \right) \right]
$$
\n
$$
\text{Cross-entropy Loss } J(\vec{\theta})
$$

Or log-cost function

Cost for each individual point  $\vec{x}^{(i)}$ ,  $y^{(i)}$ :

$$
J(\vec{\theta}; \vec{x}^{(i)}) = \begin{cases} -\ln h_{\vec{\theta}}(\vec{x}^{(i)}) & \text{if } y^{(i)} = 1 \\ -\ln (1 - h_{\vec{\theta}}(\vec{x}^{(i)})) & \text{if } y^{(i)} = 0 \end{cases}
$$

## > Gradient descent for Cross-entropy Loss

$$
\nabla J(\vec{\theta}) = \begin{bmatrix} \frac{\partial J(\vec{\theta})}{\partial \theta_0} \\ \vdots \\ \frac{\partial J(\vec{\theta})}{\partial \theta_d} \end{bmatrix} \qquad \qquad \frac{\partial J(\vec{\theta})}{\partial \theta_j} = ?
$$

Recall: 
$$
h_{\vec{\theta}}(\vec{x}) = S(\vec{\theta}^T \vec{x}) = \frac{1}{1 + e^{-\vec{\theta}^T \vec{x}}}
$$

$$
\frac{d S(z)}{d z} = S(z) (1 - S(z))
$$

$$
\frac{\partial h_{\vec{\theta}}(\vec{x}^{(i)})}{\partial \theta_j} = S(z)(1 - S(z))x_j^{(i)}
$$
  $z = \vec{\theta}^T \vec{x}$ 

$$
\frac{\partial J(\vec{\theta})}{\partial \theta_j} = -\frac{1}{n} \sum_{i=1}^n \left( y^{(i)} \frac{1}{S(z)} S(z) (1 - S(z)) x_j^{(i)} - (1 - y^{(i)}) \frac{1}{1 - S(z)} S(z) (1 - S(z)) x_j^{(i)} \right)
$$

$$
= \frac{1}{n} \sum_{i=1}^{n} \left( S(\vec{\theta}^T \vec{x}) - y^{(i)} \right) x_j^{(i)}
$$

$$
= \frac{1}{n} \sum_{i=1}^{n} \left( h(\vec{x}^{(i)}) - y^{(i)} \right) x_j^{(i)}
$$

Vector notation of the gradient:

$$
\nabla_{\vec{\theta}} J = \frac{1}{n} X^T \left( h_{\vec{\theta}}(X) - \vec{y} \right)
$$

 $\triangleright$  Gradient Descent and Newton's method for Logistics Regression

• Gradient Descent:

$$
\vec{\theta}_{k+1} = \vec{\theta}_k - \alpha \nabla_{\vec{\theta}_k} J = \vec{\theta}_k - \alpha \frac{1}{n} X^T \left( h_{\vec{\theta}_k}(X) - \vec{y} \right)
$$

• Newton's method:

$$
\vec{\theta}_{k+1} = \vec{\theta}_k - H^{-1} \, \nabla J(\vec{\theta}_k \, )
$$

Here *H* is the Hessian matrix 
$$
H = \begin{bmatrix} \frac{\partial^2 J}{\partial \theta_1^2} & \cdots & \frac{\partial^2 J}{\partial \theta_1 \partial \theta_d} \\ \vdots & \ddots & \vdots \\ \frac{\partial^2 J}{\partial \theta_d \partial \theta_1} & \cdots & \frac{\partial^2 J}{\partial \theta_d^2} \end{bmatrix}
$$

with 
$$
H_{jk} = \frac{\partial^2 J}{\partial \theta_j \partial \theta_k} = \frac{1}{n} \sum_{i=1}^n h(\vec{x}^{(i)}) \left(1 - h(\vec{x}^{(i)})\right) x_j^{(i)} x_k^{(i)}
$$

 $\overline{a}$ 

Matrix Notation for  $H = \frac{1}{n} X^T A X$ , where A=diag  $\left[ h(\vec{x}^{(i)}) (1 - h(\vec{x}^{(i)})) \right]$ 

**Question**: If 
$$
y \in \{-1, 1\}
$$
,

$$
P(Y = 1 | \vec{x}; \vec{\theta}) = h_{\vec{\theta}}(\vec{x})
$$
  

$$
P(Y = -1 | \vec{x}; \vec{\theta}) = 1 - h_{\vec{\theta}}(\vec{x})
$$

Equivalently,

$$
P(Y = y \mid \vec{x}; \vec{\theta}) = h_{\vec{\theta}}(y\vec{x}) \quad \text{(why?)}
$$

1. Find  $J(\vec{\theta})$ .

- 2. Calculate gradient  $\nabla_{\vec{\theta}}$  J
- 3. Calculate Hessian matrix.

**Odds Ratio:** A ratio of two probabilities.

Log Odd Ratio: logarithm of an odds ratio.

$$
\log \frac{P(Y=1|\vec{x})}{P(Y=0|\vec{x})} = \log \frac{h(\vec{x})}{1 - h(\vec{x})} = \vec{\theta}^T \vec{x}
$$
  
Logistic Regression assumption  $h_{\vec{\theta}}(\vec{x}) = \frac{1}{1 + e^{-\vec{\theta}^T \vec{x}}}$ 

### Ø **Softmax Regression** (Multinomial Logistic Regression)

## $\triangleright$  Flowers of three iris plant species:

The famous Iris database, first used by Sir R.A. Fisher(1936), is best known database to be found in the pattern recognition literature. It contains the **sepal** and **petal length** and **width** of 150 iris flowers of three different species: Iris-Setosa, Iris-Versicolor, and Iris-Virginica.

# Versicolor Petal **Sepal Virginica** Setosa

#### **Data features:**

Sepal length Sepal width Petal length Petal width

**Classes:** 0-Iris-Setosa, 1-Iris-Versicolour, 2-Iris-Virginica

**Data:** 
$$
D = \{ (\vec{x}^{(i)}, y^{(i)}), i = 1, ... n \}
$$
  $y^{(i)} \in \{0, 1, 2\}$ 

[5.1, 3.5, 1.4, 0.2] [4.9, 3. , 1.4, 0.2] [4.7, 3.2, 1.3, 0.2] [4.6, 3.1, 1.5, 0.2] [5. , 3.6, 1.4, 0.2] [5.4, 3.9, 1.7, 0.4] [4.6, 3.4, 1.4, 0.3] [5. , 3.4, 1.5, 0.2] [4.4, 2.9, 1.4, 0.2] one v.s. rest

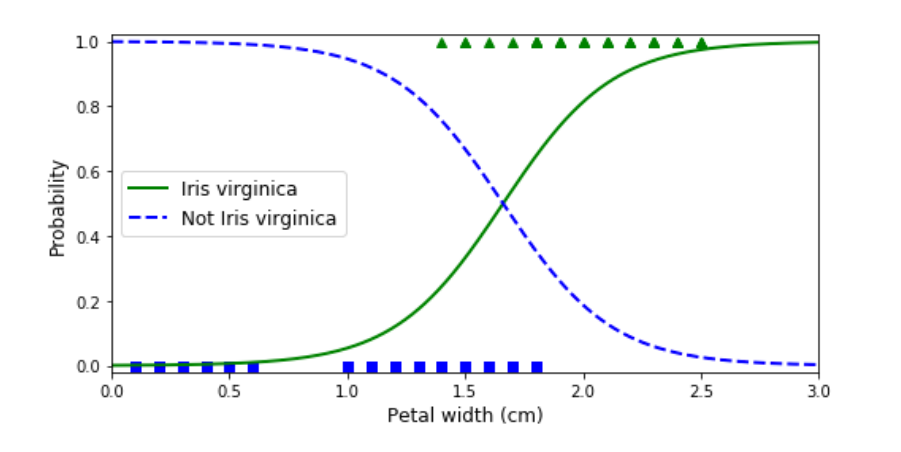

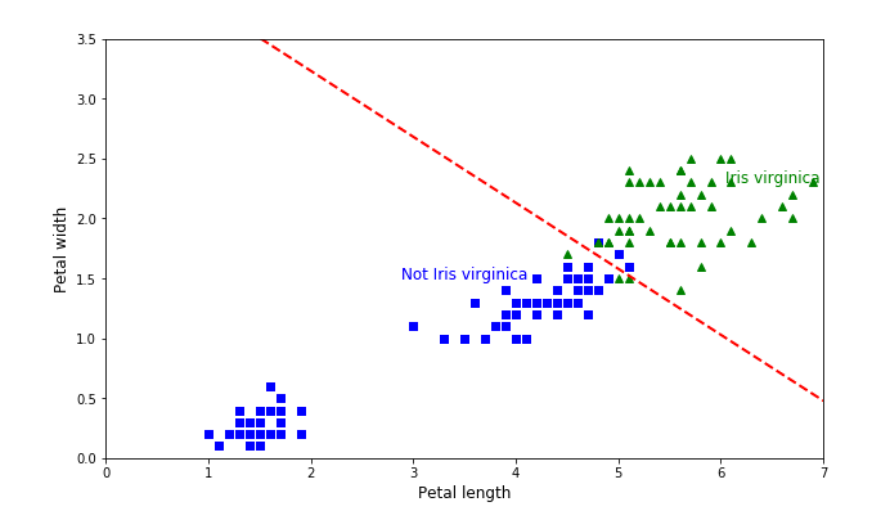

Softmax:

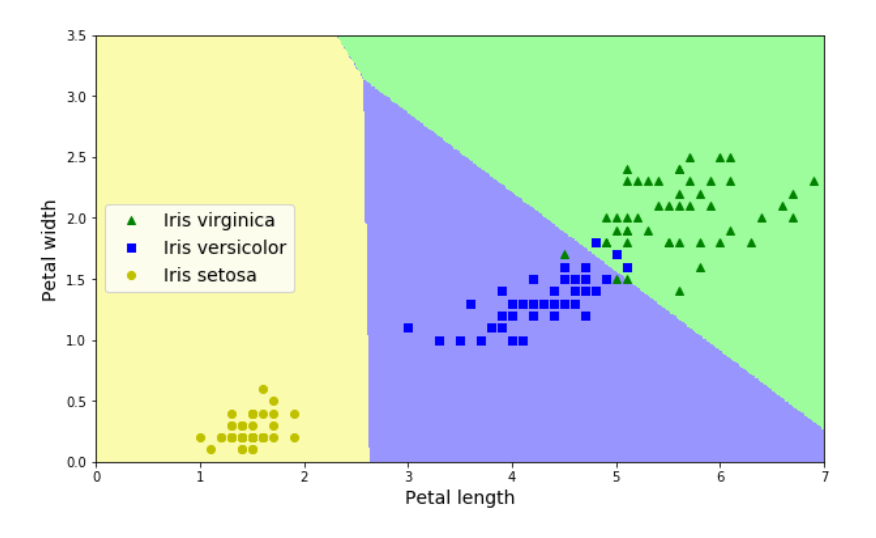

### **Softmax Regression**

**Goal:** 

$$
P(Y = k | \vec{X} = \vec{x}) = ?
$$
 for  $k = 0, 1, ..., K$ 

**Assumption**:

$$
\begin{bmatrix}\nP(Y = 0 \mid \vec{x}; \vec{\theta}) \\
P(Y = 1 \mid \vec{x}; \vec{\theta}) \\
P(Y = 2 \mid \vec{x}; \vec{\theta})\n\end{bmatrix} := \frac{1}{\sum_{j=0}^{K} \exp \vec{\theta}_{j}^{T} \vec{x}} \begin{bmatrix} \exp \vec{\theta}_{0}^{T} \vec{x} \\ \exp \vec{\theta}_{1}^{T} \vec{x} \\ \exp \vec{\theta}_{2}^{T} \vec{x} \end{bmatrix} =: h_{\vec{\theta}}(\vec{x})
$$
\nHere  $\vec{\theta}_{j} = \begin{bmatrix} \theta_{j,0} \\ \theta_{j,1} \\ \vdots \\ \theta_{j,d} \end{bmatrix}$ 

So, we have  $K(d + 1)$  parameters  $\Theta = [\vec{\theta}_1 \; ... \; \vec{\theta}_K]$  .

**Cross-entropy (log-cost) Loss** 

$$
J(\vec{\theta}) = -\frac{1}{n} \sum_{i=1}^{n} \sum_{j=1}^{K} \mathbb{I} (y^{(i)} = j) \ln P(y^{(i)} = j | \vec{x}^{(i)}; \vec{\theta})
$$

$$
= -\frac{1}{n} \sum_{i=1}^{n} \sum_{j=1}^{K} \mathbb{I} \left( y^{(i)} = j \right) \ln \frac{\exp \vec{\theta_j}^T \vec{x}^{(i)}}{\sum_{l=0}^{K} \exp \vec{\theta_l}^T \vec{x}^{(i)}}
$$

( ) is the **indicator function**:

$$
\mathbb{I}(\text{True}) = 1
$$

$$
\mathbb{I}(\text{False}) = 0
$$

### > Gradient Descent:

The gradient of Cross-entropy Loss is

$$
\nabla_{\vec{\theta}_j} J(\vec{\theta}) = \frac{1}{n} \sum_{i=1}^n \left( h_{\vec{\theta}}(\vec{x}^{(i)}) - \mathbb{I}(y^{(i)} = j) \right) \vec{x}^{(i)}
$$

**Gradient Descent:** 

$$
\vec{\theta}^{next} = \vec{\theta} - \alpha \nabla_{\vec{\theta}} J
$$

Hessian is non-invertible in this case, so we can not use Newton's method directly.

### Ø **Some Remarks:**

• Logistics regression with **non-linear** boundaries:

Similarly, as linear regression, we can introduce new features

$$
z_1 = x_1, z_2 = x_2, z_3 = x_1^2, z_4 = x_2^2, z_5 = x_1 x_2, z_6 = x_1^3,
$$

$$
z_7 = x_2^3, z_8 = x_1^2 x_2, z_9 = x_1 x_2^2, \dots
$$

Apply logistics regression to the new features, get the boundary and replace back to  $x_1, x_2, x_1^2, x_2^2, x_1x_2, x_1^3, x_2^3, x_1^2x_2, x_1x_2^2...$ 

Then we get the non-linear boundary.

• Logistic regression with (ridge/lasso) regularization

Regularization Cost = **Cross-entropy Loss +Penalty**

$$
J^{ridge}(\vec{\theta}) = J(\vec{\theta}) + \lambda \sum_{j=1}^{d} \theta_j^2
$$

$$
J^{lasso}(\vec{\theta}) = J(\vec{\theta}) + \lambda \sum_{j=1}^{d} |\theta_j|
$$

### **Convert Categorical Data to Numerical Data**

We used **Integer Encoding** for the classification, which means using 0,1,…, K for classes.

Note that in a K-class classification the individual classes can sometimes be usefully represented as K-length binary variables. (**One-Hot Encoding**)

This means we denote class j to be

$$
\vec{e}_j = \begin{bmatrix} 0 \\ \vdots \\ 0 \\ 1 \\ 0 \\ \vdots \\ 0 \end{bmatrix} \in \mathbb{R}^K
$$

The binary variables are often called "dummy variables" in statistics.

## Ø **Applications**:

- 1. Email spam detector
- 2. Diagnose a person with a set of syndromes as virus carrier or non-carrier.
- 3. Identify which gene, out of a million genes, is disease-causing or not.
- 4. Judge if a trading activity is a fraud or not.

5. …